## **Trouble Shooting the Training Report**

The record of each person in the training report (or *Master Report* as it is labeled) begins only when the employees and volunteers first sign into the Virtus Website to register themselves. If they neglect to do this process after their Virtus training, then no information will be available in the database for the report. Incorrect entries will also cause problems. Failure to update information when it changes (such as an email address) will contribute to additional problems. Most of these issues are fixable when the problem is identified. Some may be solved by the individuals themselves by simply correcting their information on-line, others can be made through the Office of Safe Environment. Please consult the table below as a help to identify problems and potential solutions.

Note abbreviations/terms used in the table below: *Person* =staff member or volunteer **Org.** = your organization (parish, order, functional unit) **SEO** = Safe Environment Office

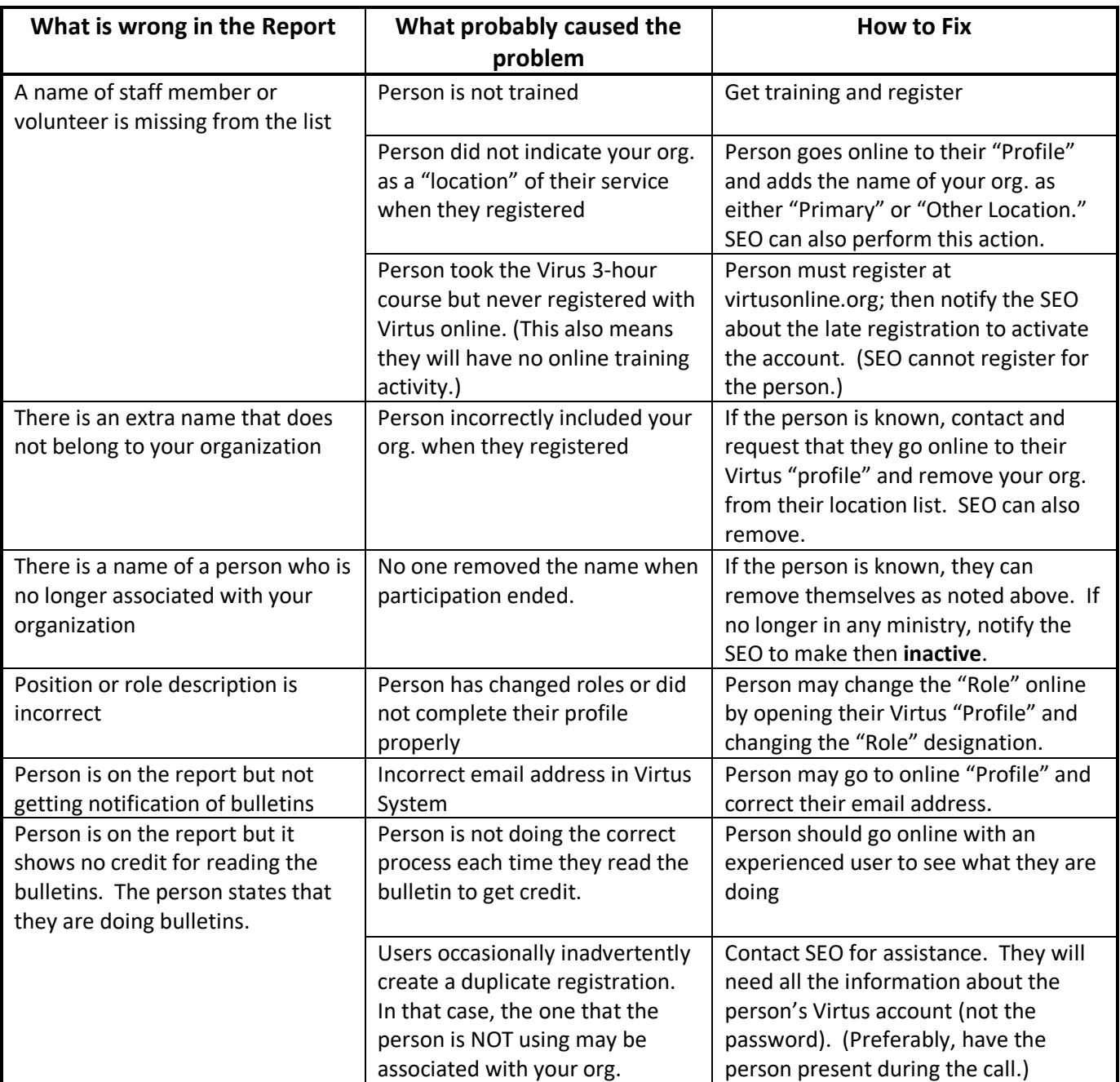